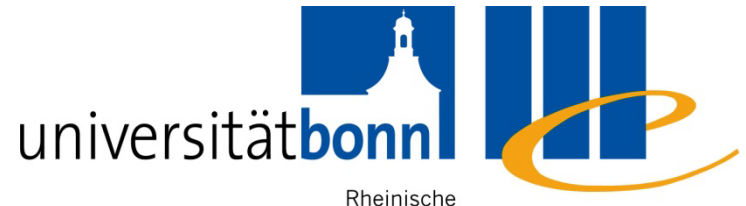

Friedrich-Wilhelms-

Universitäts- und Universität Bonn Landesbibliothek

## **Information Competence for North American Studies**

Anu Hirvonen Bonn University Library WS 2011/12 Dr. Alice Rabeler

#### **Contents**

- 1) The research process
- 2) Information sources for North American Studies at Bonn University Library
- 3) Research techniques and strategies
- 4) Availability: from bibliographical record to full text
- 5) Evaluating the quality of information resources
- 6) Processing bibliographical information

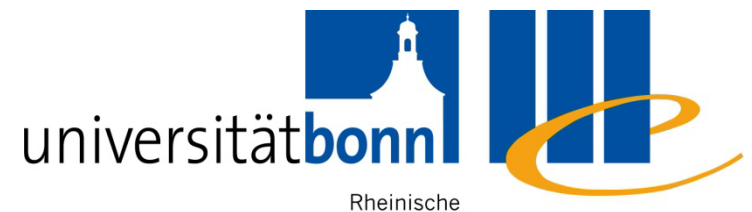

Friedrich-Wilhelms- Universitäts- und

Universität Bonn Landesbibliothek

#### **1. Research process**

# **The Big 6 Skills**

#### **1. Task Definition**

- 1.1 Define the information problem
- 1.2 Identify information needed

#### **2. Information Seeking Strategies**

2.1 Determine all possible sources

2.2 Select the best sources

#### **3. Location and Access**

3.1 Locate sources (intellectually and physically) 3.2 Find information within sources

#### **4. Use of Information**

4.1 Engage (e.g., read, hear, view, touch)

4.2 Extract relevant information

#### **5. Synthesis**

5.1 Organize from multiple sources

5.2 Present the information

#### **6. Evaluation**

6.1 Judge the product (effectiveness)

6.2 Judge the process (efficiency)

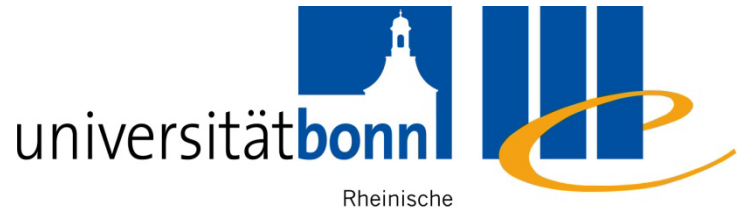

Friedrich-Wilhelms- Universitäts- und

Universität Bonn Landesbibliothek

## **2. Information sources for North American Studies at Bonn University Library**

## **2.1. Bonn University Library**

- **[Access by](http://www.ulb.uni-bonn.de/english/access-by-subject/access-by-subject/english-studies) [Subject](http://www.ulb.uni-bonn.de/english/access-by-subject/access-by-subject/english-studies) (Facheinstieg)** 
	- N.B.: Information sources for "North American Studies" can be found under the heading of "English Studies"
- Bibliographic search (*Literaturrecherche*)
	- Main catalogue (*Hauptkatalog*)
	- Databases (*Datenbanken*)
	- E-journals (*elektronische Fachzeitschriften*)
	- E-Books (*Booksammlungen*)
	- Meta search engine NRW (*DigiBib-Suchportal*)

#### **2.2. Databases for Primary Sources**

- **Primary Sources = Original documents (e.g.**) autobiographies, diaries, e-mail, interviews, letters, speeches) or creative works (drama, novels, poetry etc.)
- Full text databases (*Volltextdatenbank*)
- **Examples of important collections:** 
	- **Early American Imprints**
	- **New York Times Archive**
	- 19th Century U.S. Newspapers
	- **America's Historical Newspapers**
- See also other disciplines for relevant sources

# **2.3. Bibliographies for English Studies**

- Secondary sources of information (*[Fachbibliographie](http://www.digibib.net/Digibib?LOCATION=005&SID=PUELLA:568474258&SERVICE=TEMPLATE&SUBSERVICE=DBIS_BROWSE&PAGE=dbliste&BIBID=ulbb&lett=f¬ation=12&db_ref=db_type_11)*) = Literature about the original documents or creative works
- [MLA](http://web.ebscohost.com/ehost/search/advanced?sid=770334db-b034-4844-b939-4e93b52e047a@sessionmgr15&vid=1&hid=12) International Bibliography
	- **Main focus: literature & language, 1920's onwards,** 2.3 million citations (updated monthly)
- [JSTOR](http://www.jstor.org/action/showBasicSearch)
	- **Interdisciplinary e-journal archive with full text** access, over 1 000 academic journals
- **[Project Muse](http://muse.jhu.edu/search)** 
	- E-journal archive for humanities and social sciences with full text access, over 450 journals

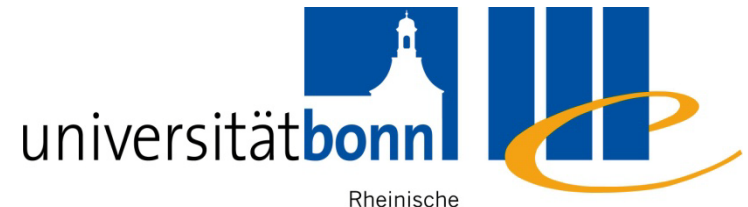

Friedrich-Wilhelms- Universitäts- und Universität Bonn Landesbibliothek

#### **3. Research techniques and strategies**

#### **3.1. Free text search**

- Often the default setting
- Searches all available fields of the bibliographic record
- Search category: any word, all fields, keyword (*Alle Felder, Freie Suche, Freitextsuche*)
- Advantage: a very comprehensive search  $\rightarrow$  largest possible number of results
- **Disadvantage: very unspecific**  $\rightarrow$  **possibly a lot of** irrelevant/unwanted results

#### **Search by Title – Definition**

- Searching with the meaningful words from the title of a book or an article
- Search category: Title, Search in Title, Title keyword(s) (*Titelwort, Titelstichwort, Titel, Titel Stichwörter, Stichwort*)

Unspecific words (e.g. Articles, prepositions, pronouns) are not indexed, therefore irrelevant for search

For example:

 $\hat{A}$  companion(to) Victorian literature  $\hat{A}$  culture

#### **Phrase search**

- Searching for a number of words in an exact order
- Search category: Find ... this exact wording or phrase (Google Advanced Search), Phrase search (*Titelanfang, Exakter Titel, Phrasensuche* ... **)**
- More often done by using quotation marks, e.g. "Victorian England"

An example from the main catalogue:

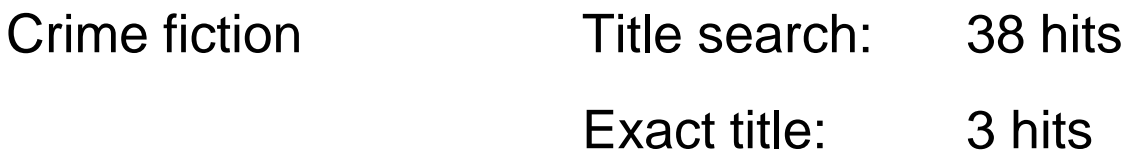

## **Searching by subject (terms)**

- Index term/subject term/subject heading/descriptor  $=$ Pre-defined "controlled vocabulary" words assigned to describe the content of each item in a database or catalogue
- Advantages
	- the results are really about your topic and once you know the subject term, everything about your specific topic should be listed under the same subject term

#### **Disadvantages:**

- The words used as subjects are often not what you would expect and you have to learn the "individual language" of a database
- **general in nature and cannot address the contents of** individual sections of a work, such as collected essays in a
- 12 book

#### **Thesaurus**

- $\blacksquare$  Thesaurus = controlled vocabulary in which concepts are represented by preferred terms, formally organized so that relationships between the concepts are made explicit (e.g. Narrower Term/Broader Term), and the preferred terms are accompanied by entries for synonyms or quasi-synonyms
- In Germany *Schlagwortnormdatei (SWD)* is used for subject indexing in the university libraries as well as the German National Library (DNB)
- Good databases have their own thesauri

### **3.2. Subject terms for English and American Studies**

#### **MLA Thesaurus structure:**

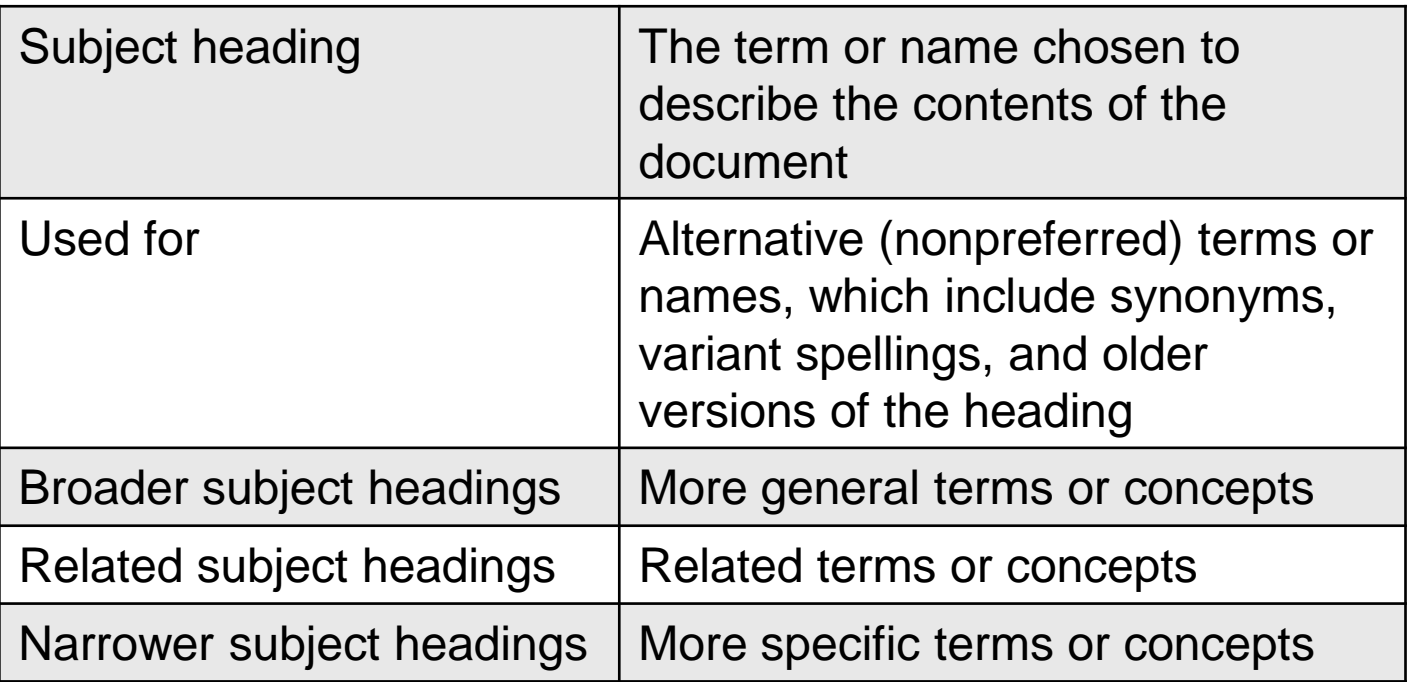

### **MLA thesaurus example**

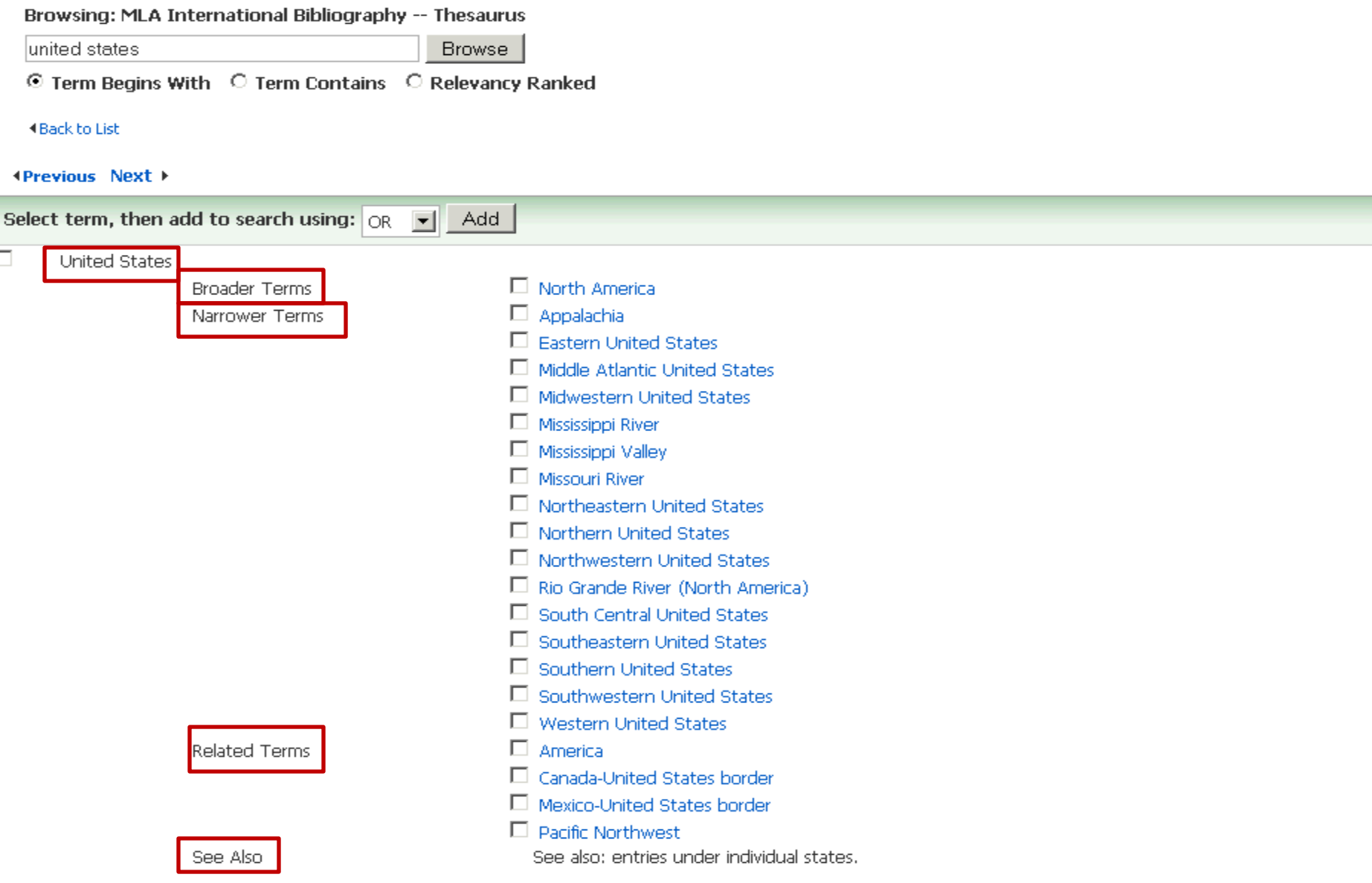

## **Truncation (or wildcard)**

**Truncation** assists in creating searches with unknown characters and multiple spellings

Sometimes the term wildcard is used for replacing a single character

The <u>most common symbol</u> used for truncation is  $*$  (but this may vary from database to database)

- **Truncation at the end of the word: america\*** finds words america, american, americans, americana, america's …
- $\blacksquare$  Truncation in the middle of the word: **wom?n** finds woman, women

## **Logical operators**

**AND**: To retrieve records, where both of search terms are necessary

 $\rightarrow$  to narrow your search = to get fewer results

**OR**: To retrieve records, where both search terms are possible  $\rightarrow$  to widen your search = to get more results

**(AND) NOT**: To exclude records with a certain term from your results

For example:

America **AND** 1930s United States **OR** America Cambridge **AND NOT** England

#### **How to develop search strategies**

- **Analyse the components of your topic and find the** appropriate search terms for these
- **Use synonyms to broaden the search**

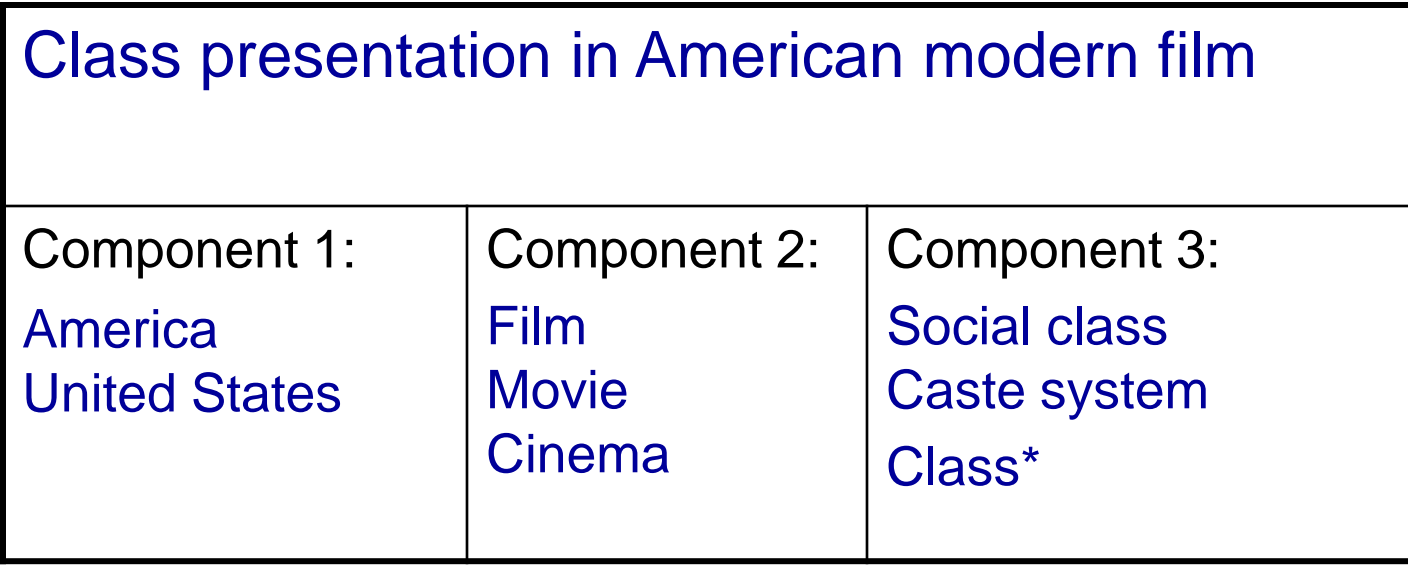

## **3.3. Evaluating your results**

A search is always a balancing act between finding too much or too little.

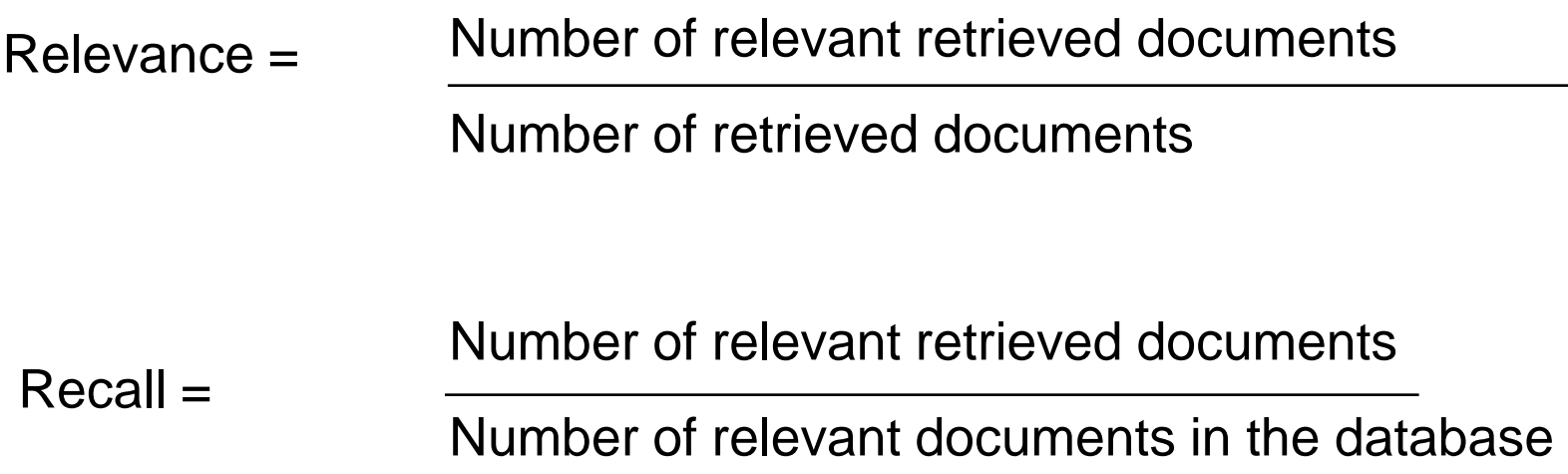

#### **Relevance and Recall**

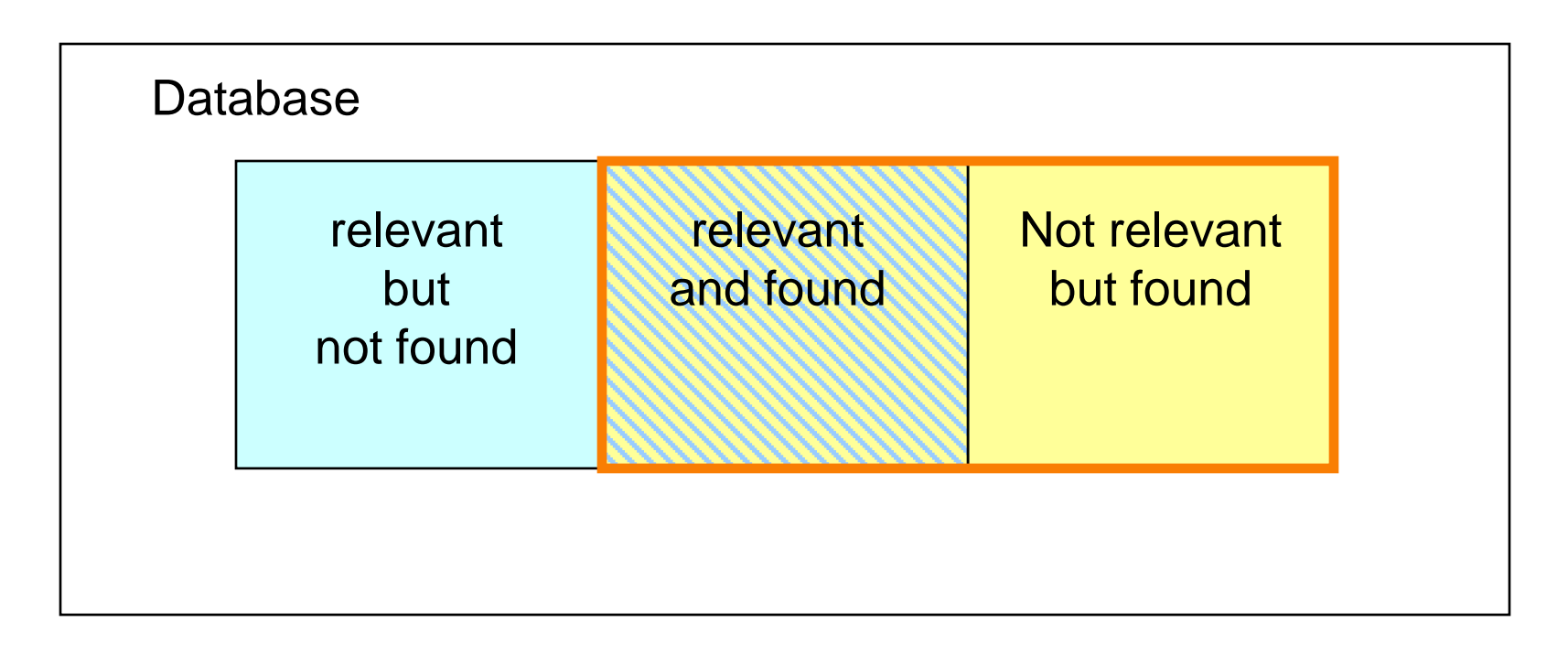

- **If all the your results are relevant, there are probably further** relevant titels in the database
- **The more complete your search, the more irrelevant results are** included in your result list

## **3.4. Too many or too few results**

#### **1) Too few results**

#### **Check for source of errors**:

- **Spelling mistakes**
- Too "neat" a truncation, too many logical operators, incorrect search logic
- **Truncation not at all possible**

#### **To expand your search methods and search instruments**:

- Use all the possibilities of a the topical search
- Find broader/related terms in the keyword/subject index
- Consult further bibliographies

#### **Screen your result list for relevant items**

Adopt applicable kewords or subject terms

## **Too few results: Improve your search strategy**

If you get too few results, you can further incorporate the following elements to your search:

- **Synonyms, technical terms**
- **Nultilingual terms**
- **Plurals or adjectives**
- **Different spellings**
- **Broader, narrower and related terms**

#### **Too many results**

#### **Screen your results for relevent items** :

Are there keyword or subject terms that describe your topic better than the search terms you used?

 $\rightarrow$  Use a subject/keyword term search instead

#### **Screen your results for irrelevent items**:

Are there terms included, that do not match your topic?

Use NOT-operator to eliminate unwanted terms (but remember that you could be getting rid of many relevant items as well)

- **Redefine your topic by narrowing it**
- Add a another search term by using AND

#### **3.5. Metasearch**

- $\blacksquare$  The possibility to search several databases simultaneously
- **Digibib:**

you are able to search databases, e-books, e-journals and other contents available in NRW simultaneously

- **Standard search**
- **Searching according to your field of study**

### **[Digibib](http://www.digibib.net/Digibib?LOCATION=005) search interface**

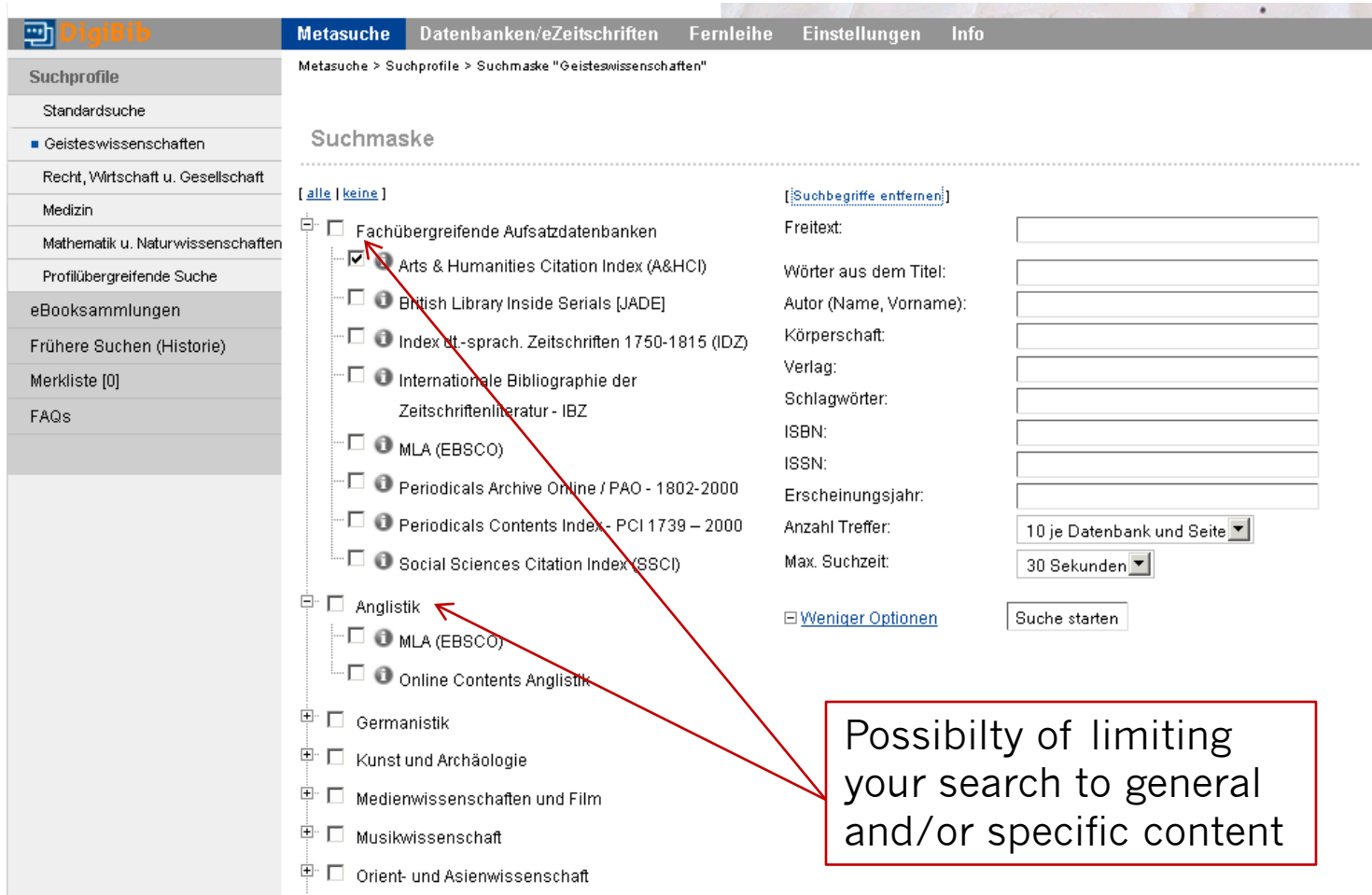

## **[KVK](http://www.ubka.uni-karlsruhe.de/kvk.html) – Karlsruhe Virtual Catalog**

**The possibility to search simultaneously several library** catalogues in Germany and/or abroad

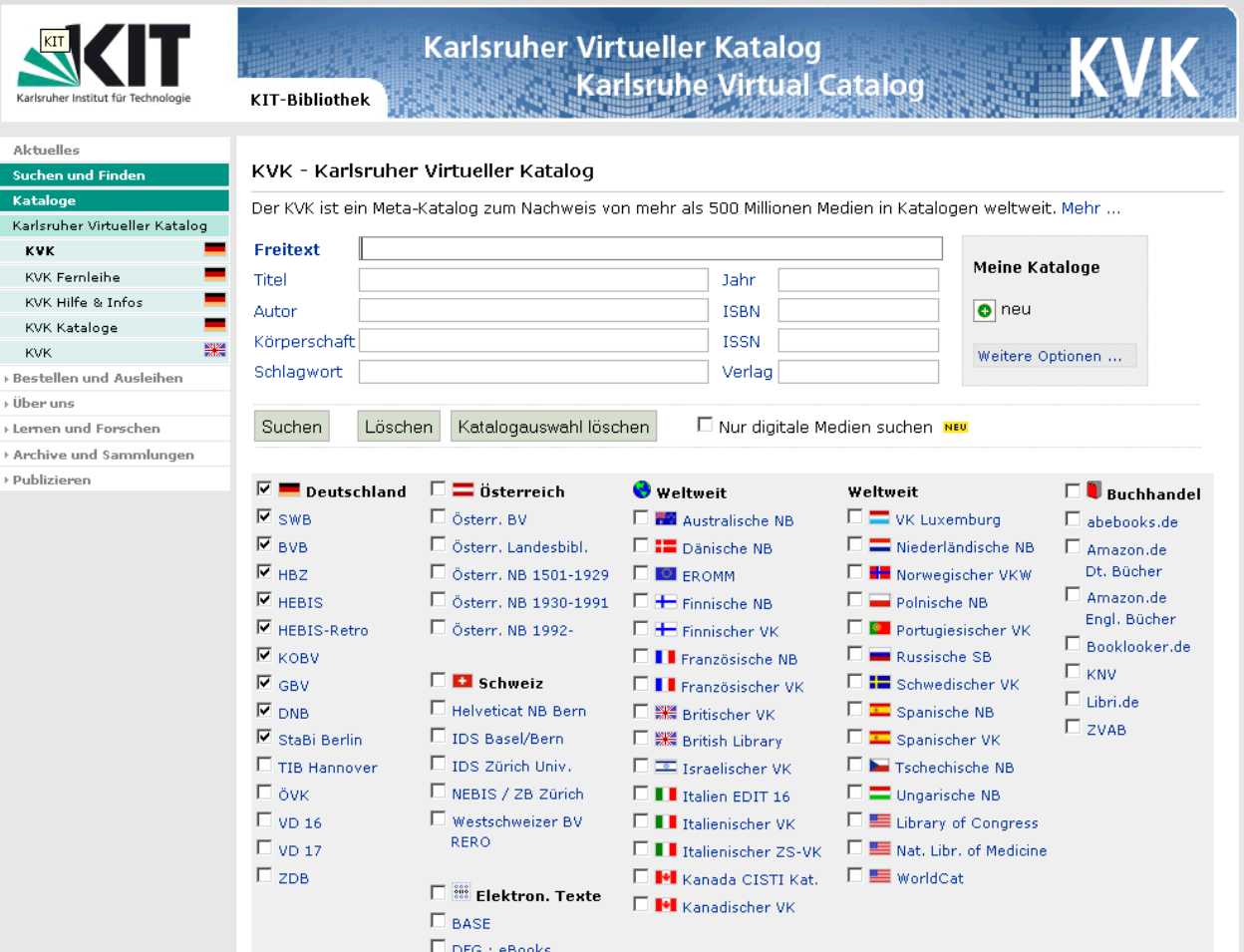

26

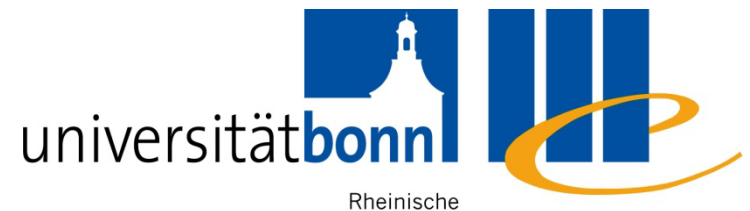

Friedrich-Wilhelms- Universitäts- und

Universität Bonn Landesbibliothek

#### **4. Availability**

## **Availability**

- 4.1. The main catalogue (Hauptkatalog)
	- Books, E-Books
- 4.2. ZDB & EZB
	- Articles
- 4.3. Link resolver
- 4.4. Interlibrary loan

## **4.1. The main catalogue**

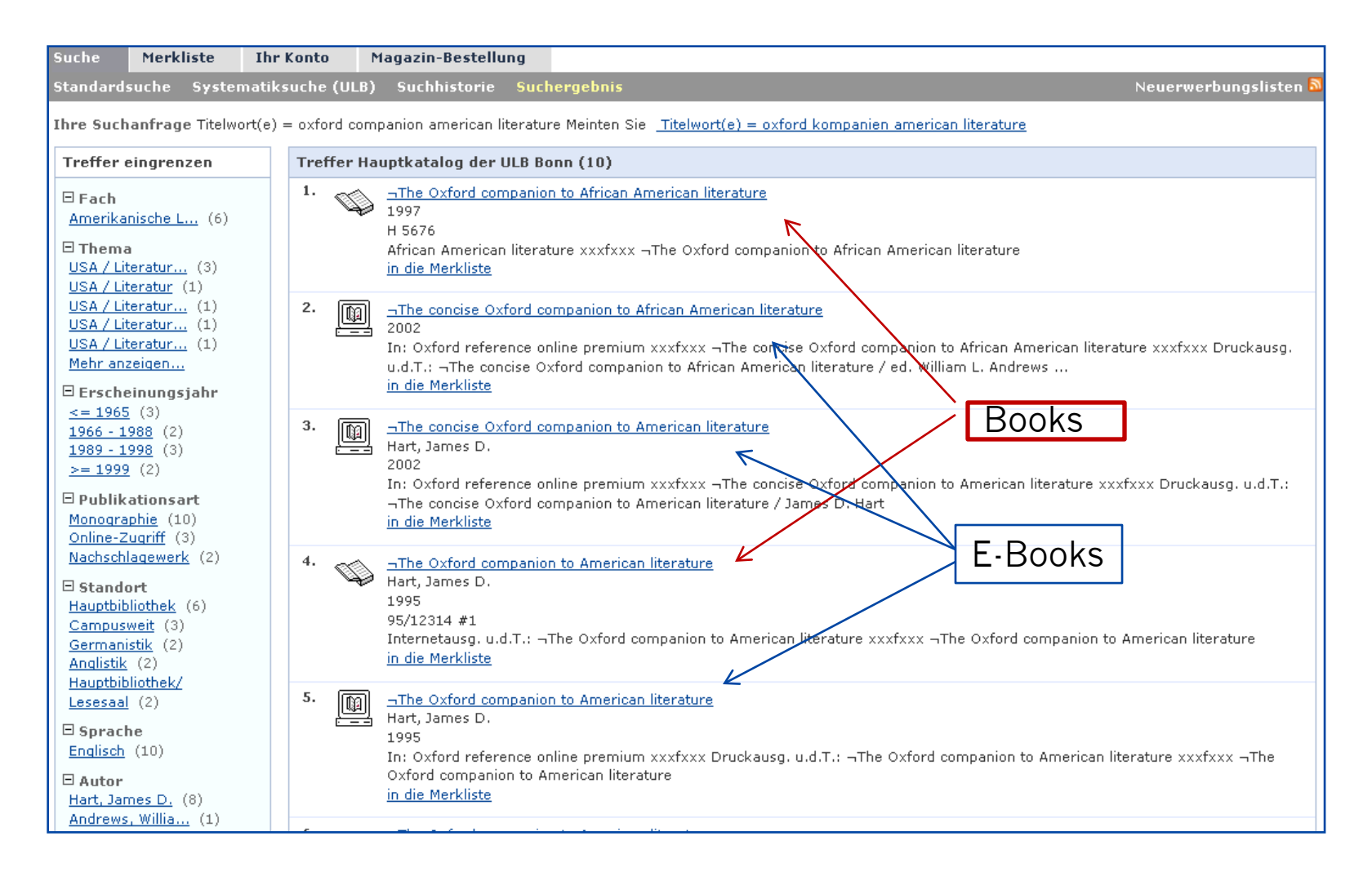

# **Availability of library holdings**

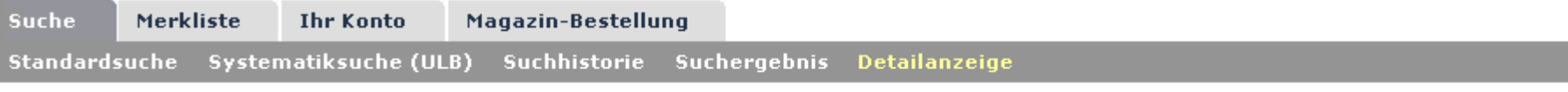

Thre Suchanfrage Schlagwort (dt.) = literatur AND Schlagwort (dt.) = amerika Meinten Sie Schlagwort (dt.) = literature AND Schlagwort (dt.) = america

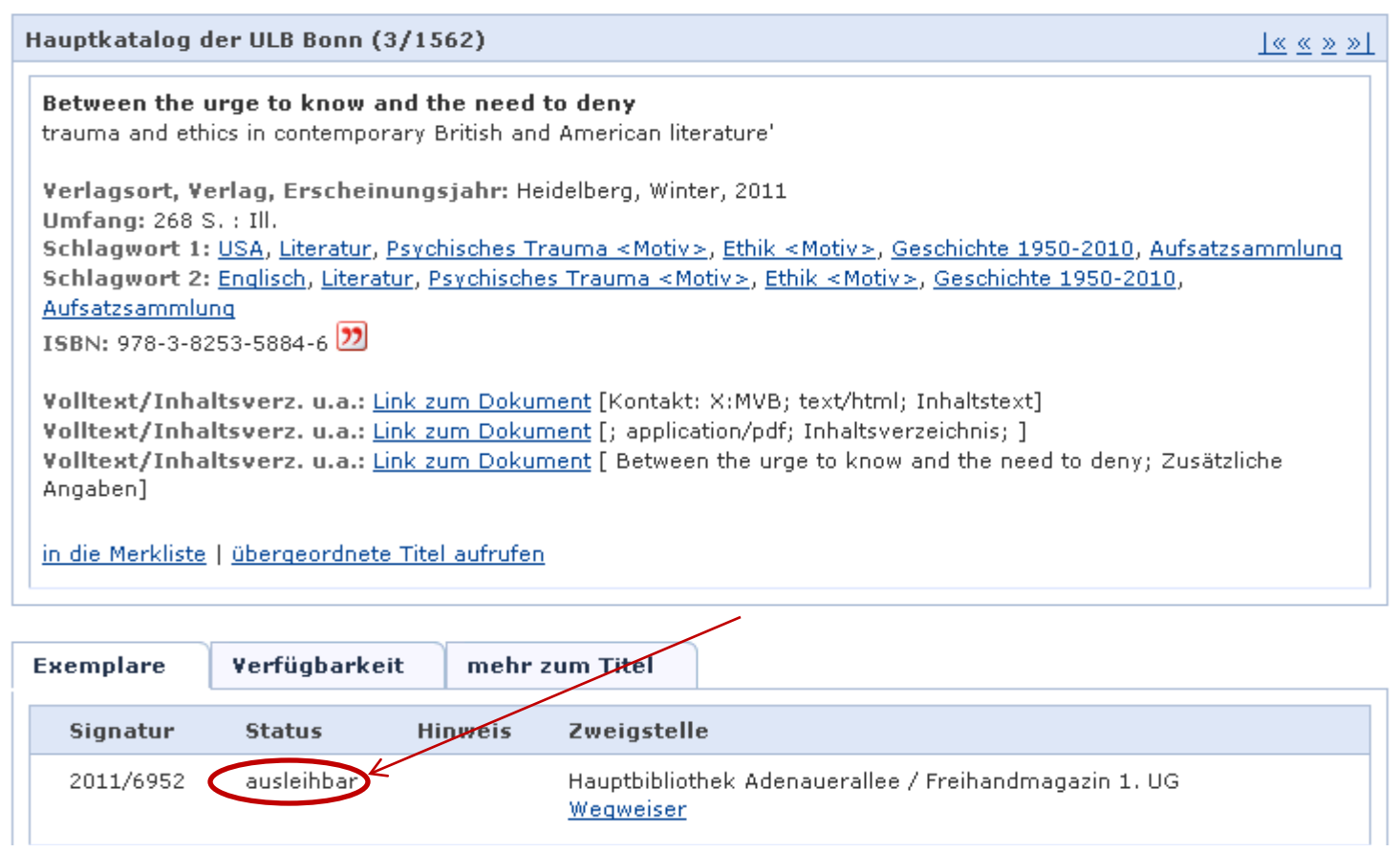

### **4.2 [ZDB](http://dispatch.opac.d-nb.de/DB=1.1/LNG=DU/SID=62d82772-9/CMD?ACT=SRCHA&IKT=8508&SRT=LST_ty&TRM=english+literary+history) result list**

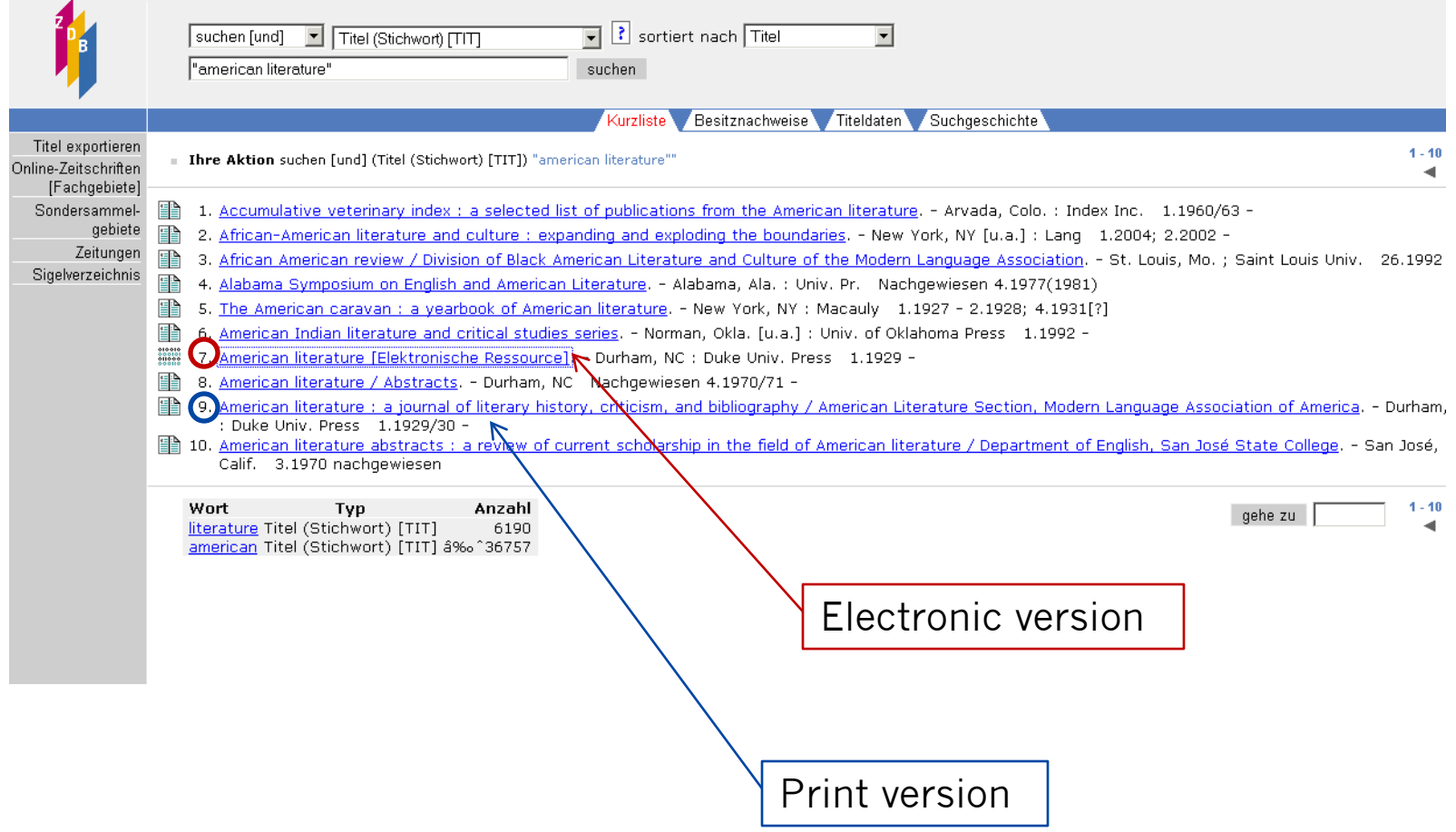

#### **ZDB links directly into EZB**

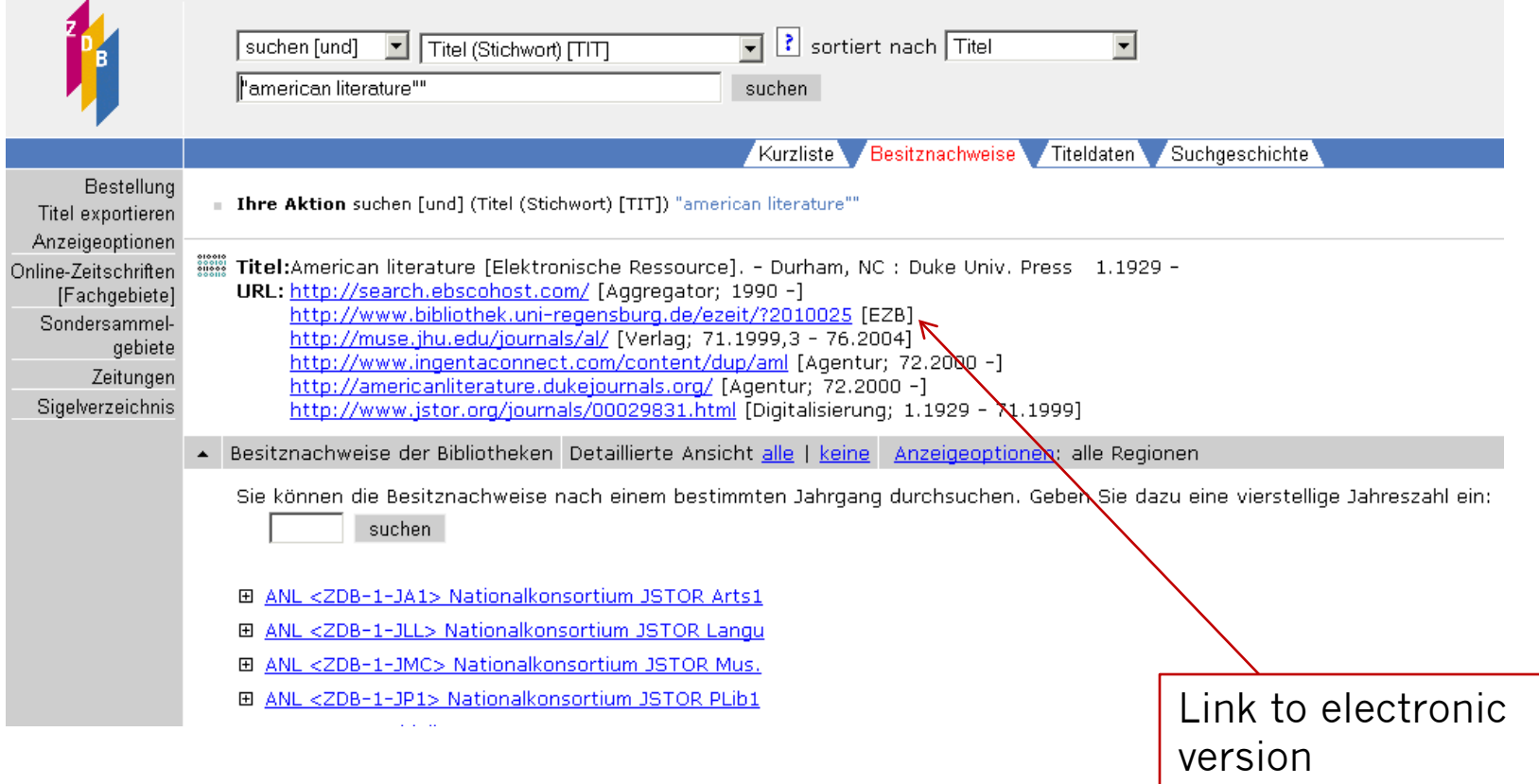

#### **[EZB](http://www.digibib.net/jumpto?LOCATION=005&D_SERVICE=TEMPLATE&D_SUBSERVICE=EZB_BROWSE&DP_BIBID=ULBB&DP_PAGE=search) search interface**

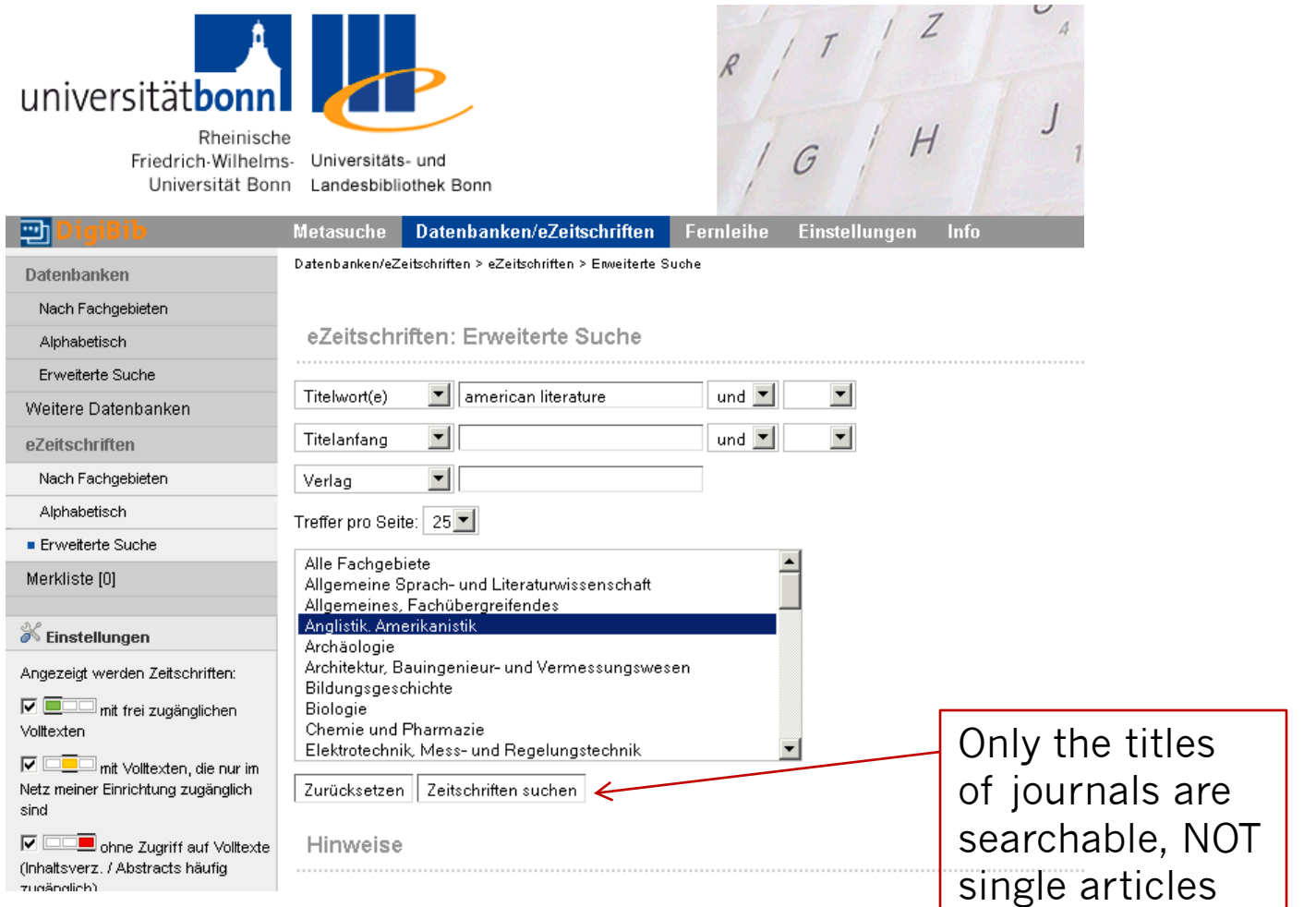

#### **EZB result list**

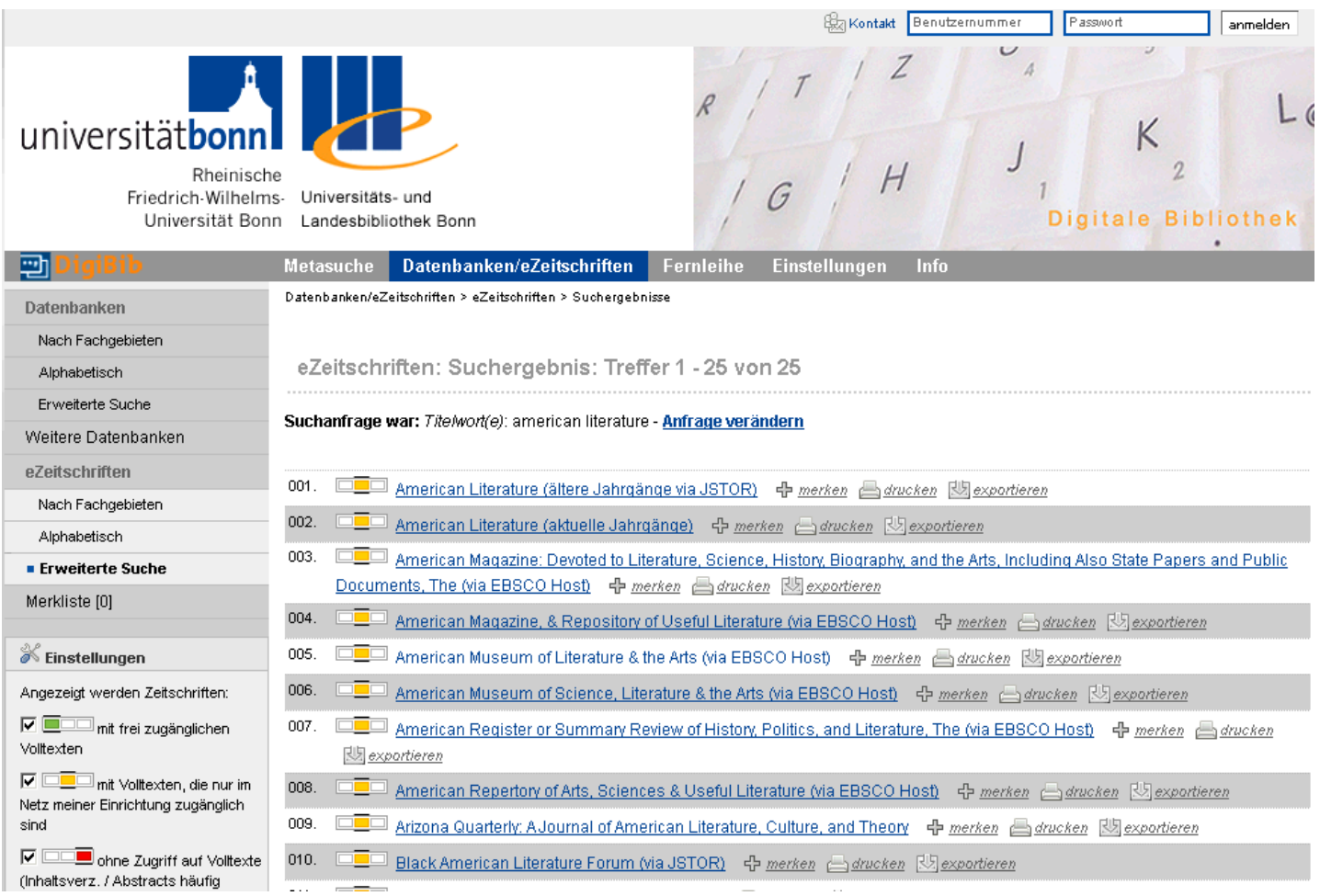

## **EZB single result**

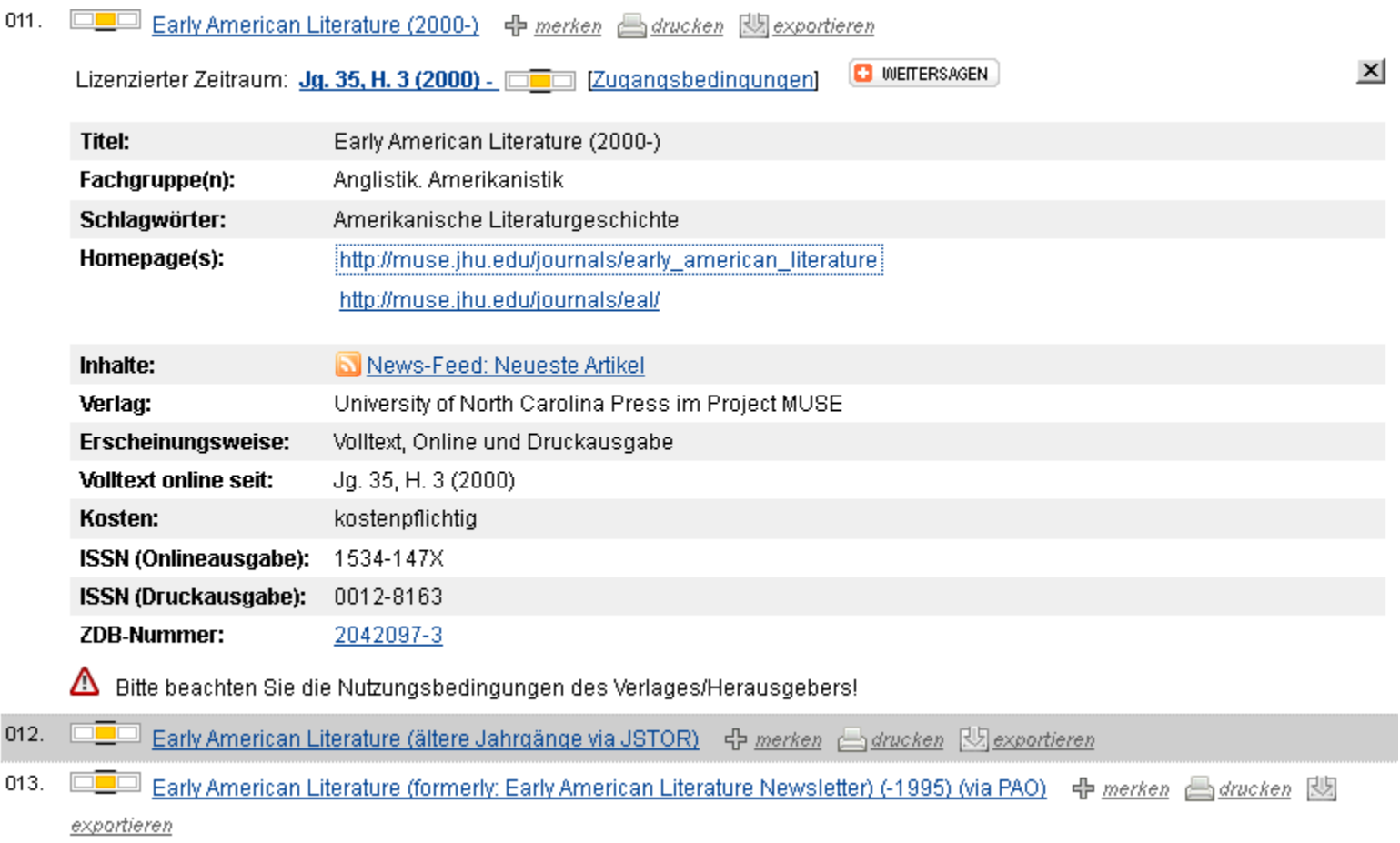

#### **EZB link to the full texts**

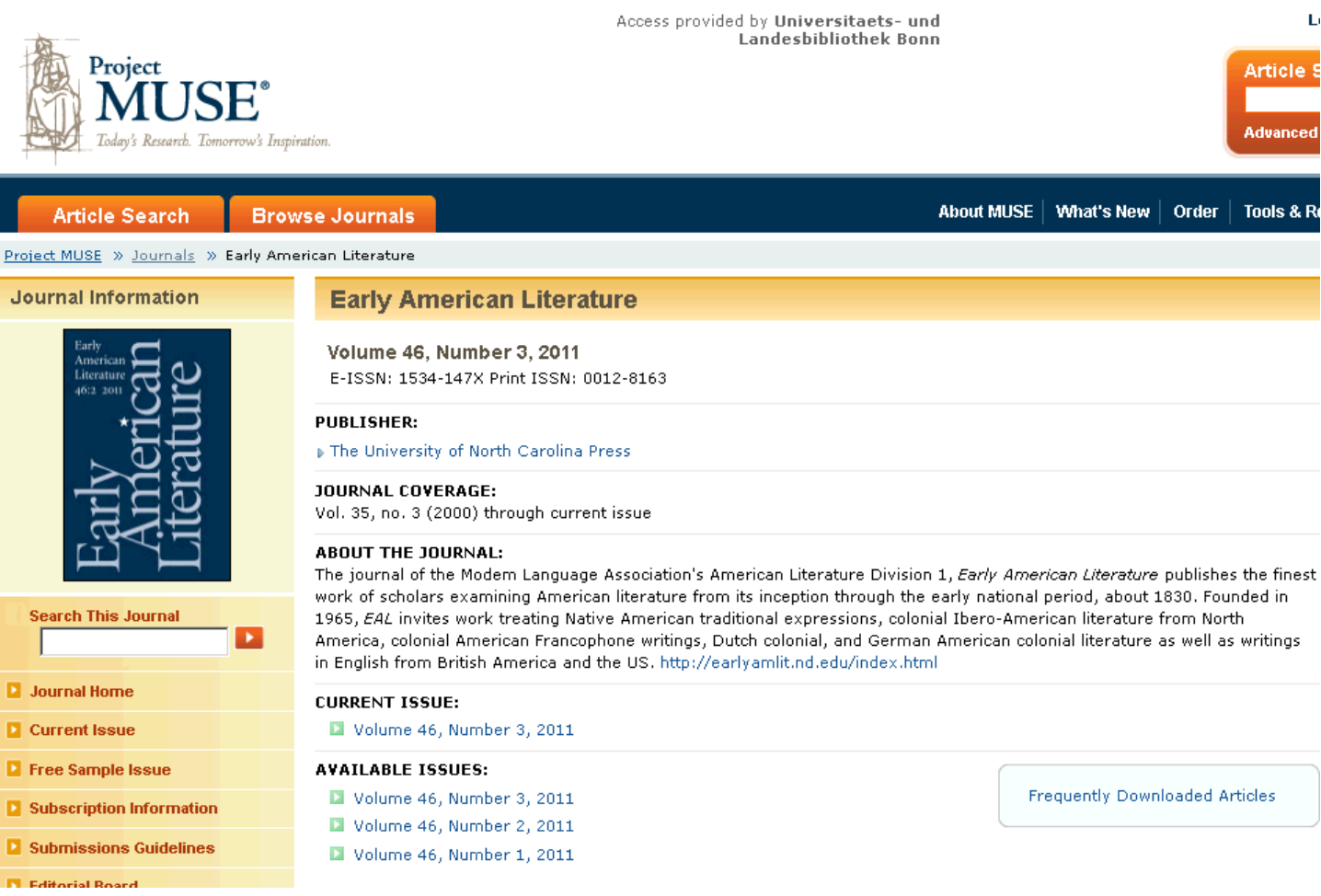

#### **4.3. Link resolver**

#### New Search | Thesaurus | MLA Directory of Periodicals | Names as Subjects | More  $\downarrow$ Sign In | **C** Folder | Preference Searching: MLA International Bibliography | Choose Databases » ø **EBSCO** wharton in Select a Field (optional)  $\overline{\phantom{a}}$ **Search Clear** AND  $\boxed{\mathbf{r}}$  gender  $\overline{\phantom{a}}$ in Select a Field (optional)  $\blacktriangledown$ AND J in Select a Field (optional) Add Row Basic Search | Advanced Search | Visual Search | > Search History Relevance Sort > Page Options >  $\overline{\mathbf{x}}$ Page:  $1 \nvert 2 \nvert$ 60 Results for... Economic Hauntings: Wealth and Class in Edith Wharton's Ghost Stories 2 1. By: Jacobsen, Karen J.; College Literature, 2008 Winter; 35 (1): 100-127. (journal article) Refine your results Subjects: social class; wealth; social criticism  $\Box$  Linked Full Text Academic Database: MLA International Bibliography Journal Exclude Dissertations Scholarly (Peer Reviewed) Add to folder | Relevancy: ========== Journals Find It G ULB Bonn Publication 1987 2011 Date  $\Phi$ 2. The Vision-Building Faculty': Naturalistic Vision in The House of Mirth 2 By: Saltz, Laura; MFS: Modern Fiction Studies, 2011 Spring; 57 (1): 17-46. (journal article) Show More » Update Subjects: the visual; sexual difference; evolutionary theory; Naturalism Academic Database: MLA International Bibliography Journal Source Types Add to folder | Relevancy: ==========  $\nabla$  All Results Journal Articles Find It G ULB Bonn  $\Box$  Books  $\Box$  Book Articles

#### **Following the link resolver**

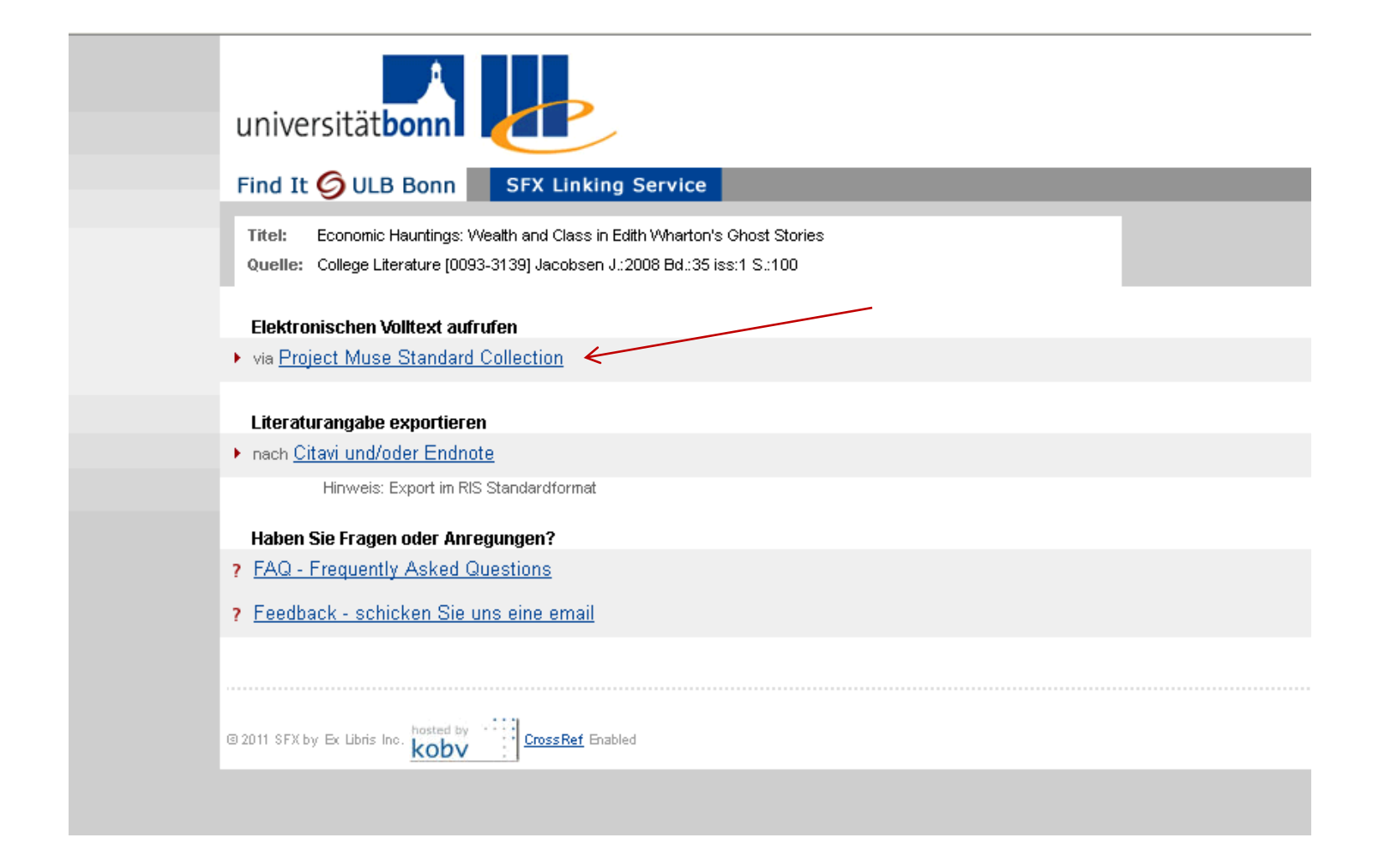

#### **4.4. Service interface for interlibrary loan**

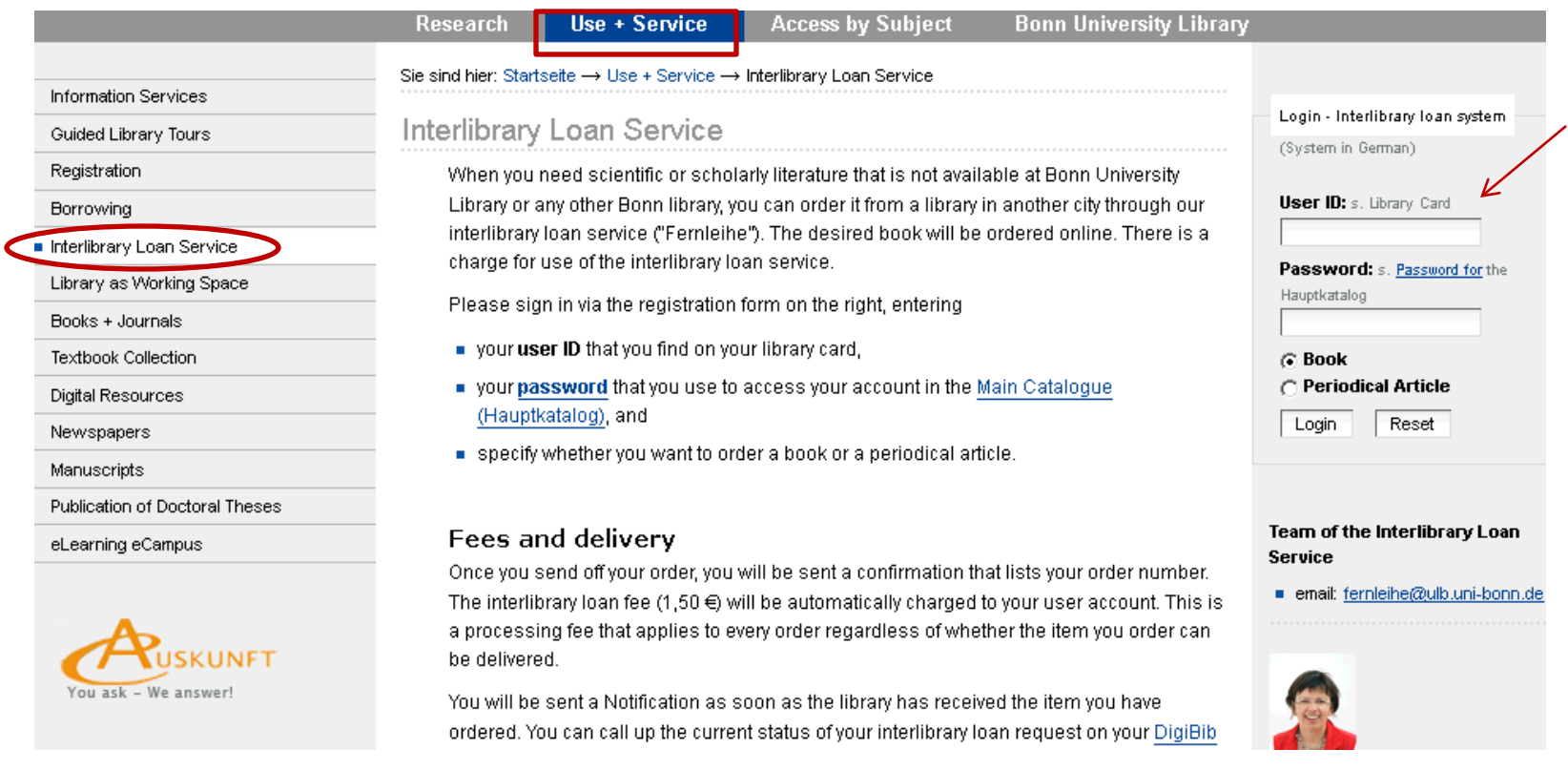

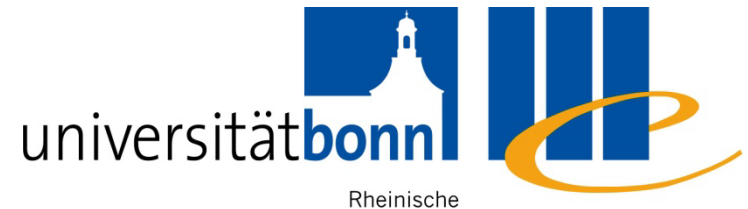

Friedrich-Wilhelms- Universitäts- und Universität Bonn Landesbibliothek

#### **5. Evaluating information resources**

## **5.1. Academic quality of publications**

Academic quality of printed publications:

- **Target group of the publication**
- Academic apparatus (e.g. footnotes, bibliography) present?
- Is the information up-to-date?
- **Renowned author, institution or journal**

#### **Academic quality of websites**

- Author or anonymous? What information is avaibable in website credits (mostly under the heading "About")
- Website operator: Commercial or academic institution? (It might be possible to draw conclusions from the IP address)
- Academic level of information, up-dating?
- Where do the links lead?
- Adequate style of writing
- Clear layout? Are multimedial-elements functionally appropriate?

#### **Deep Web**

- Definition: The amount of information, that cannot be found by using search engines
- Invisible net is several times bigger than the visible web
- Database contents (e.g. Library catalogues and databases) as well as other lincensed contents that are not freely available on the Internet
- $\rightarrow$  Search engines for academic search purposes have only a very limited use

#### **5.2. The "Google Problem"**

**Advantages** for academic search purposes:

Google analyses the table of contents, whereas the Bonn main catalogue does not

 $\rightarrow$  finds relevant titles not indexed in a database

- **Disadvantage** for searching literature:
	- The results contain a lot of non-literature information
	- **Rudimentary or incorrent bibliographical information that often** complicate the localisation of the title in a library

**Conclusion**: A good tool for additional searches, but not as the main instrument

## **Google - Example**

#### Web Images Videos Maps Shopping Books Mail more

 $\sim$ 

Web History | Search setti

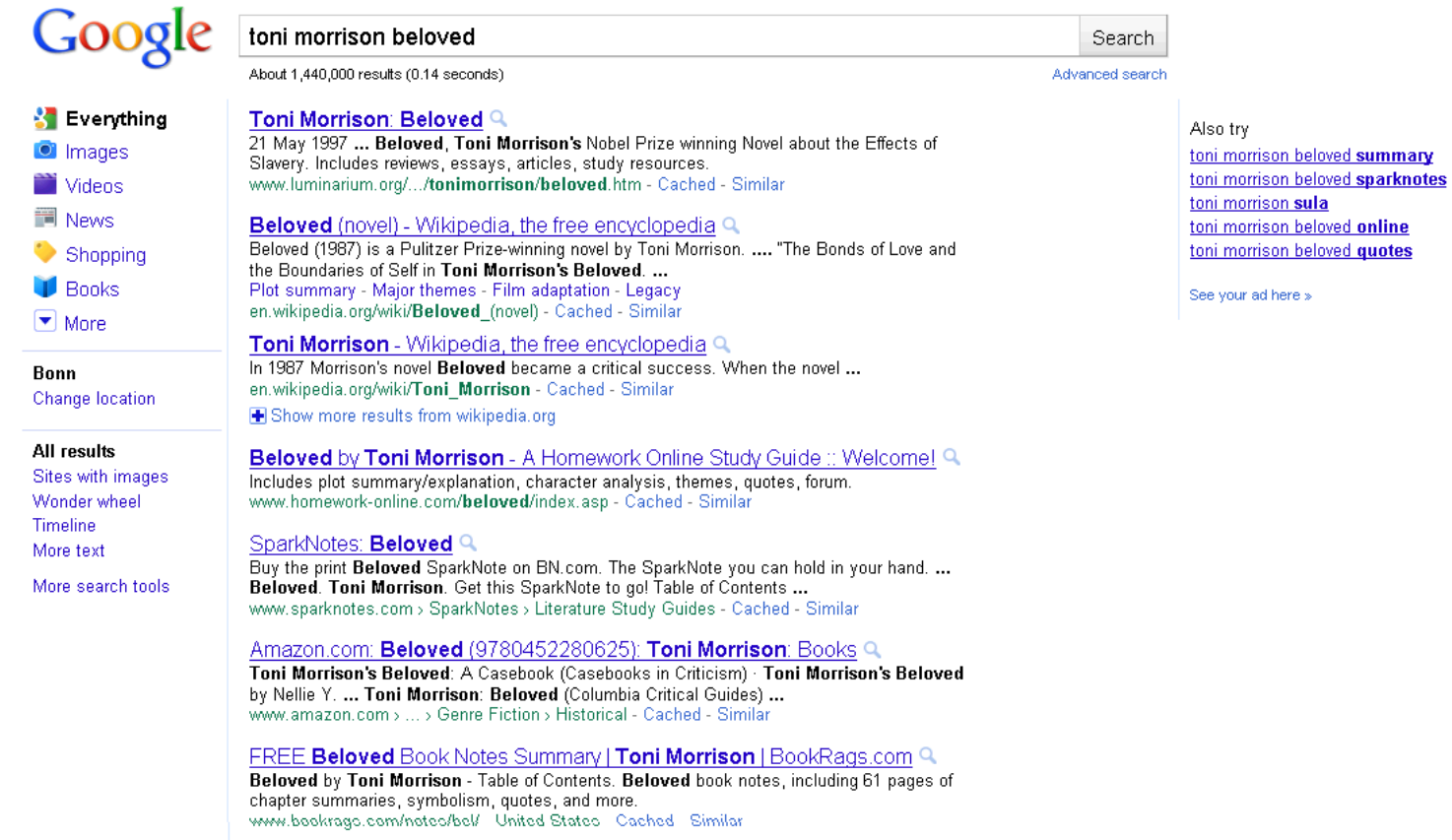

#### **Google - Results**

- **Information about the author, interviews**
- Information/Table of contents about the book
- **Reviews**
- Help for home work (abstract, analysis)
- **Possibility to order from an Online-bookshop**

 $\rightarrow$  Lack of bibliographical information!

### **Preferably use Google Scholar …**

- An academic search engine for all the academic disciplines
- **Offers source and full texts as well as bibliographical** information from library catalogues
- **Less inaccurate results than Google**
- Related articles" = trying to find similar results  $\rightarrow$  not always comprehensible
- **Partially "Check@ULB Bonn": Possibility to search the** concrete collections of Bonn university library, but the results not always reliable
- Sometimes links to the full text

## **Google Scholar – Example**

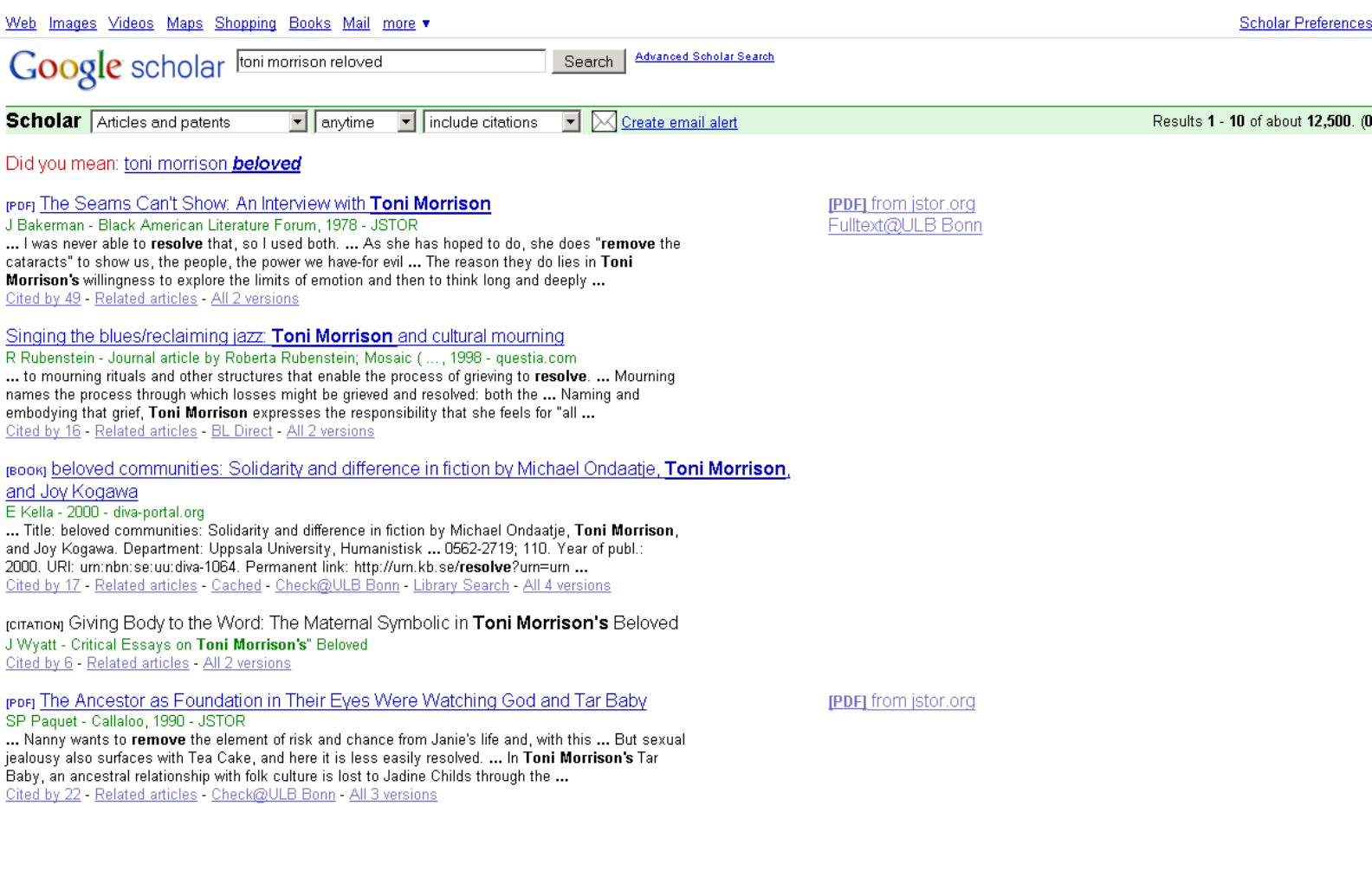

## **Google's weaknesses compared to information provided by a library**

- **Provides no or incomplete bibliographical information**
- Does not distinquish between primary and secondary literature
- No sorting of the results possible, e.g. according to the year of publication
- Does not offer a topical search (no subject terms/ classification) or other specific search fields

## **5. 3. Portals (Fachportale)**

- ViFa Anglo-American culture at [http://www.sub.uni](http://www.sub.uni-goettingen.de/vlib/lit/)[goettingen.de/vlib/lit/](http://www.sub.uni-goettingen.de/vlib/lit/)
	- Responsible institution: Niedersächsischen Staats- und Universitätsbibliothek Göttingen
	- Sponsored by the German Research Foundation (die Deutsche Forschungsgemeinschaft)
	- Access to information and services regardless of the physical form of the information source
	- The most comprehensive academic collection of links in the field of English and American Studies

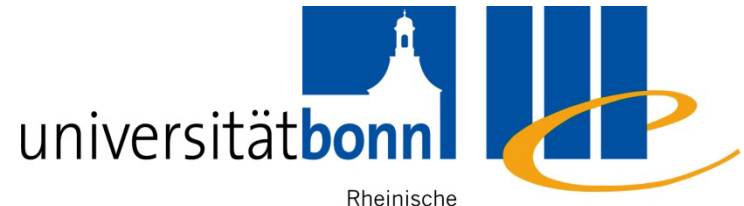

Friedrich-Wilhelms- Universitäts- und

Universität Bonn Landesbibliothek

#### **6. Processing bibliographical information**

## **6. Further processing for your bibliographic information**

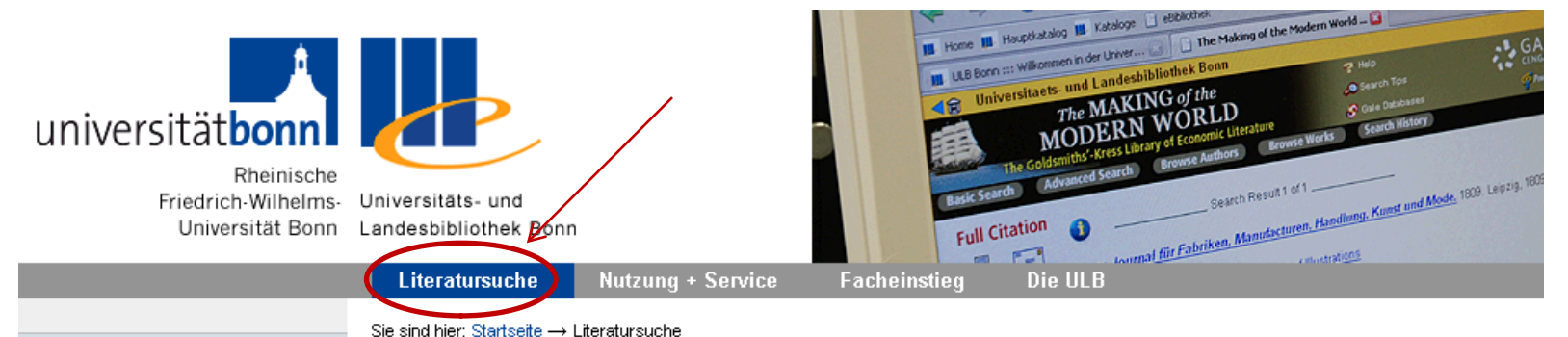

#### **Direktsuche**

- Hauptkatalog
- Zeitschriften ZDB
- eZeitschriften DigiBib
- Datenbanken DigiBib
- Metasuche DigiBib
- eBooksammlungen
- Digitale Sammlungen
- $BOKIS$
- **B** HANS
- Alter Katalog

#### **Weitere Angebote**

• Neuerwerbungen

#### ■ Literaturverwaltund

- Bestimmten Titel suchen
- **Buchtitel** suchen
- **Aufsätze** suchen
- **Executively** Zeitschriftentitel suchen
- **EMedien** suchen
- **Sonderbestände** suchen
- · Zeitungen suchen
- · Dissertationen, Habilitationschriften ... suchen

#### Thematisch suchen

- Allgemeine Tipps + Erste Schritte
- Im Hauptkatalog thematisch suchen
- Mit Google & Co. zu einem Thema suchen
- In Institutsbibliotheken thematisch suchen

Copyright @ Uni Bonn | Erstellt von Anke Reinhard | 04.06.2009

#### **Citavi and Endnote: campus licence and instruction**

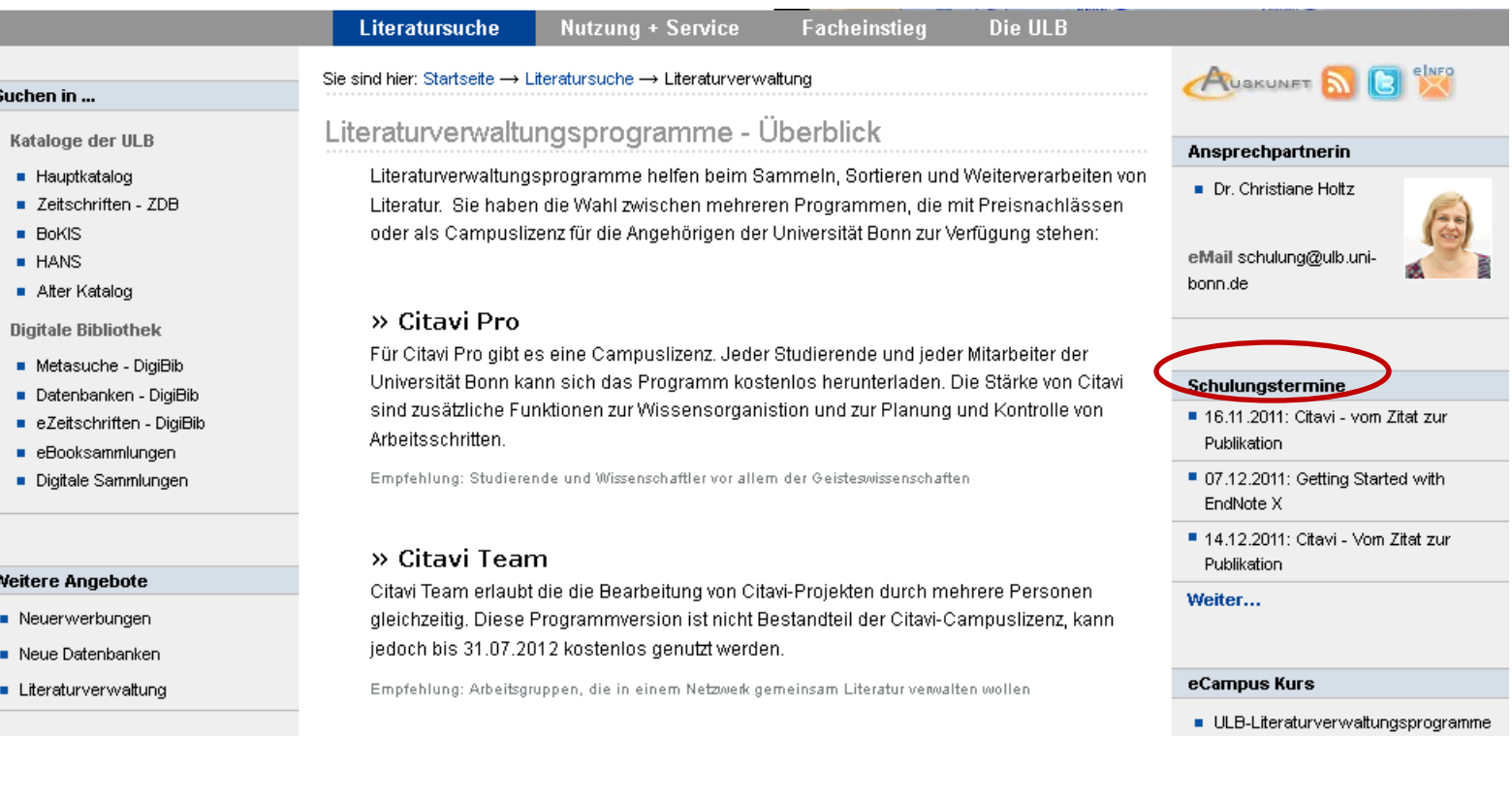

#### **Contact the subject librarian**

Dr. Alice Rabeler or Anu Hirvonen

Universitätsbibliothek

Adenauerallee 39-41

Büro R. 0.013

Tel. 0228/ 73-1997

Fax 0228/ 73-7546

Email: alice.rabeler@ulb.uni-bonn.de anu.hirvonen@ulb.uni-bonn.de

We will gladly help you with your literature search!